### **1 TWITTER BOOTSTRAP FOR ADOBE CQ5.5**

#### 1.1 ABOUT THE TWITTER BOOTSTRAP FRAMEWORK

The twitter bootstrap framework is a basic grid system with jquery integration to build websites. This document describes an integration of the twitter bootstrap framework into Adobe CQ5.5 as a basis for templates within the WCMS.

By using the twitter bootstrap framework within Adobe CQ your is quickstarted to be a best of breed modern website. Features of the framework include (but are not limited to)

• Reflow for mobile devices the content is stacked differently depending on your screensize

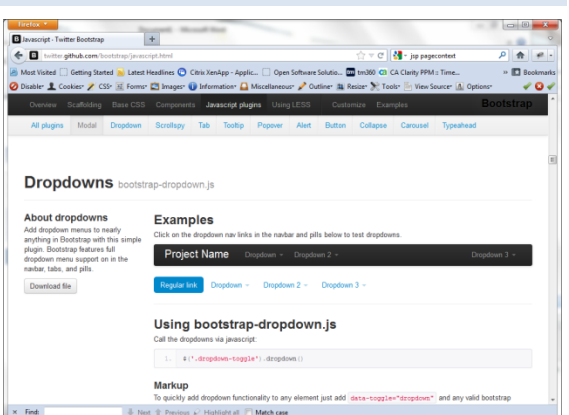

#### **Figure 1: bootstrap features**

- Tested with a multitude of browsers Your site is more likely to be compatible with older browsers and the latest and greatest with good degradation of features depending on the browser
- Out of the box features that every website needs
	- o JQuery Integration
	- o Modal Dialog Boxes
	- o Slideshow
	- o Tabs
	- o Piles and Stacks
	- o Fancy Buttons and Button Bars
	- o Enhanced form Fields
	- o Stacked Menu on Mobile devices and small Screens

For more information about the twitter bootstrap grid system please visi[t http://twitter.github.com/bootstrap](http://twitter.github.com/bootstrap)

### **2 ABOUT THE ADOBE CQ5.5 INTEGRATION WITH TWITTER BOOTSTRAP**

Headwire's integration of the bootstrap framework into Adobe CQ gives you a heads up starting your web project. We provide a set of components exposing the various features of the bootstrap framework within Adobe CQ. To make templating in Adobe CQ easier, we also provide a drag and drop template editor that can be used by authors to create new templates quickly instead of having a developer create template. This allows for example marketing landing pages to be developed faster.

Through the use of the bootstrap framework and a defined HTML and CSS structure, development of a new site within Adobe CQ can be accelerated. It is easy for a creative agency to create a custom CSS for the bootstrap framework while the developers work on components that are not yet supported out of the box with the framework and the Adobe CQ integration. Using this integration, the designers can easily work in parallel with the developers on the website and merge their efforts at the end of a phase rather than first develop the html/ccs, then convert it into Adobe CQ and fix issues that arise due to the conversion and potentially different HTML

structure.

# 2.1 TEMPLATES

Rather than developing templates in code, the headwire bootstrap integration for Adobe CQ provides a drag and drop experience for creating templates that can be exposed to the authors within Adobe CQ.

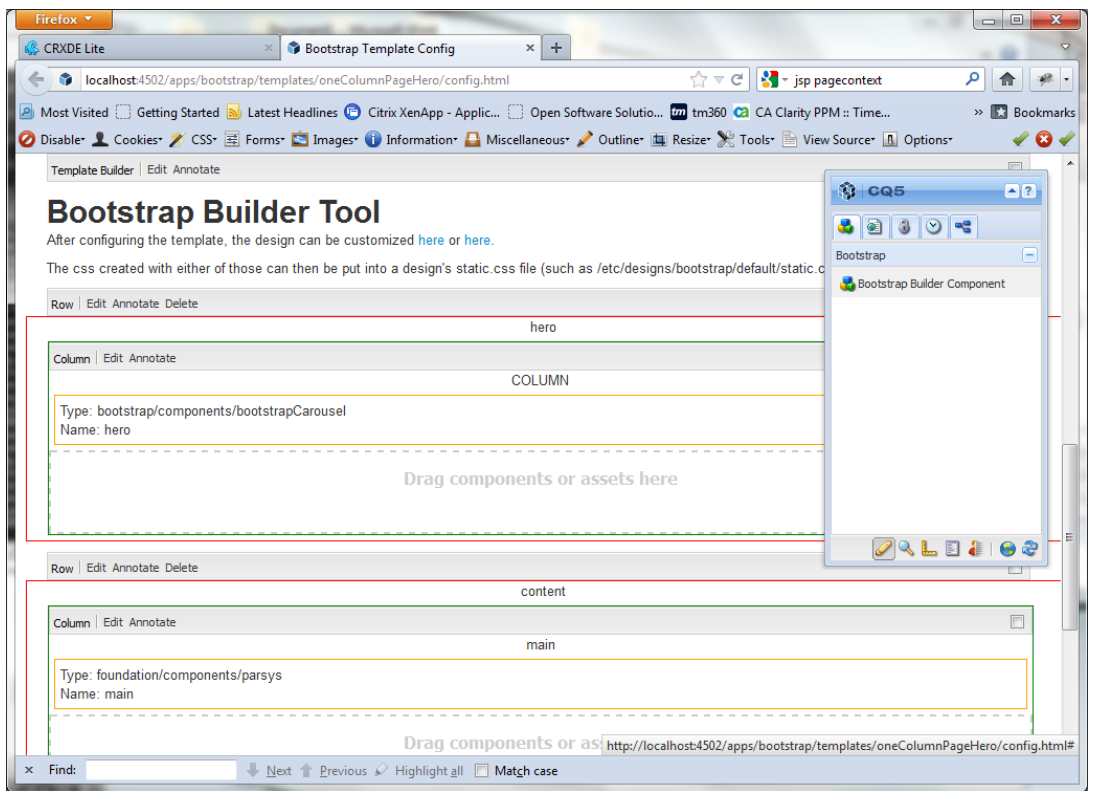

#### **Figure 2: sample bootstrap template**

The author can define the rows and columns within the template and select what types of paragraphs are available for each area of content. Creating a template does not involve any code changes and can be accomplished in mere minutes instead of hours.

The image to the right shows the above template in action. Due to the use of bootstrap, this page reflows well on mobile devices and tablets and provides a uniform and current html structure that is in sync with the latest standards for web site development and SEO

recommendations.

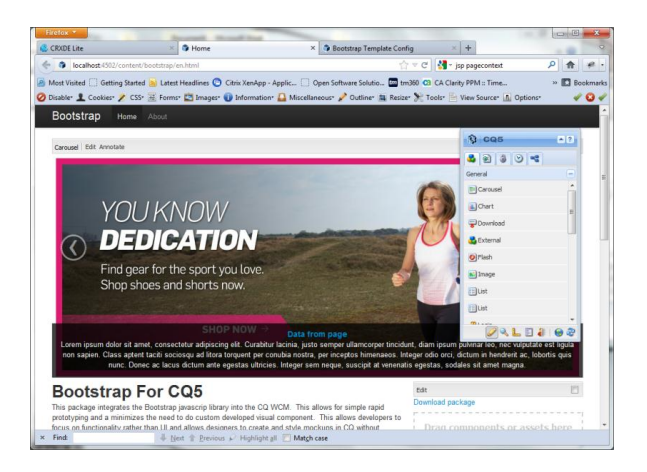

**Figure 3: bootstrap base page**

# 2.2 COMPONENTS

The following components are provided to enhance the website experience (other components provided by Adobe CQ out of the box can also be used to create your website):

- Bootstrap Navigation Navigation stays at the top of the screen and stacks depending on the screen size of the browsers (for example on smaller screens like a mobile or tablet device)
- Bootstrap Breadcrumb Look of a breadcrumb based on the bootstrap CSS
- Bootstrap Carousel Feature rich carousel providing overlay text, speed of rotation and previous/next buttons
- Bootstrap Columns Support for reflowing columns in the default parsys of Adobe CQ (renders underneath each other depending on the screensize)
- Bootstrap Modal Out of the box modal popups
- Bootstrap Tabs Support for tabs on pages - Bootstrap Teaser Row
- Support for teasers that reflow correctly depending on the screensize of the device

Other features such as better looking buttons and form fields are directly supported through the integration of bootstrap and jquery.

# **3 MORE INFORMATION**

For more information about the Adobe CQ twitter bootstrap integration provided by headwire please contact [info@headwire.com](mailto:info@headwire.com)